## **Spirals in Nature**

When researching about mathematics in nature I found that certain spirals are found in shell shapes. The Nautilus is a marine mollusk with a spiral shell with partitions to create buoyancy. The adult mollusk can grow up to 25-30 centimetres across and the shell can withstand depths of up to 650 metres underwater. The chambers of the shell are separated but are interconnected via a tube running through them. The tube pours gas or liquid through the tube to move the creature around to sink or float respectively). The Nautilus shell's curves are logarithmic and equiangular with slightly different proportions to other spirals such as the Golden ratio.

 **A** Aim and rationale included in introduction

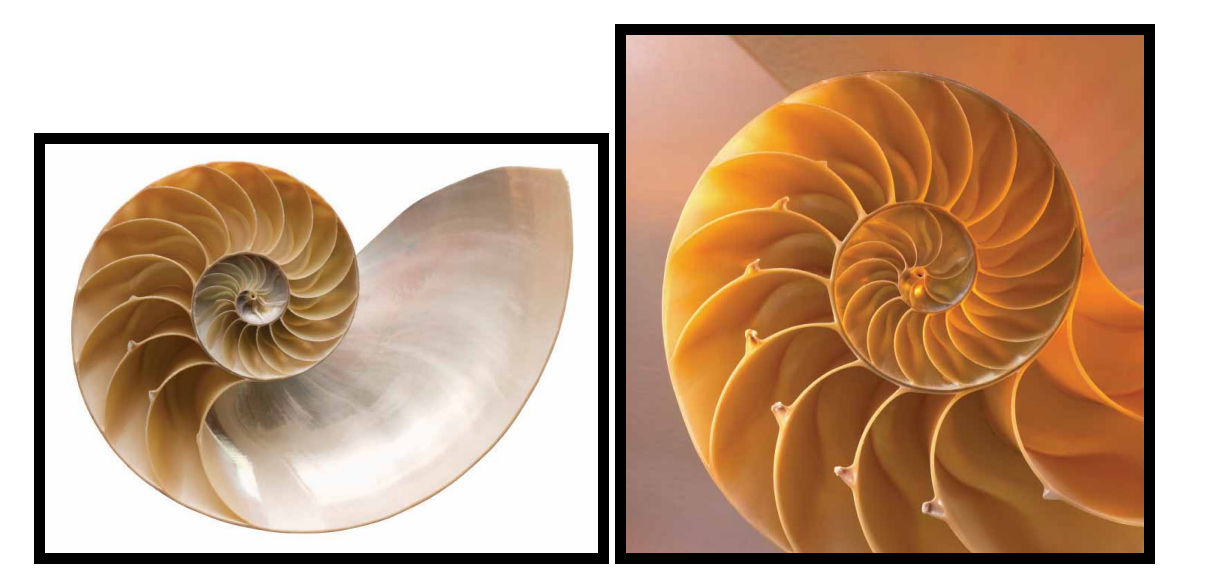

I have a fossil of an ammonite which has a spiral in it. I want to find out if this has an Archimedian spiral (a spiral described in polar coordinates by  $r = a\theta$ , where *a* is a constant), or a logarithmic spiral (a spiral described in polar coordinates by  $r = ke^{c\theta}$  where  $c = \cot \phi$ ), or something else altogether.

Here I have scanned the fossil and will attempt to model the spiral shown. In order to model the spiral, I have marked several points along it, according to the picture below and have computed the *x*- and *y*-coordinates.  $\triangleleft$ 

 **C** Developed own example

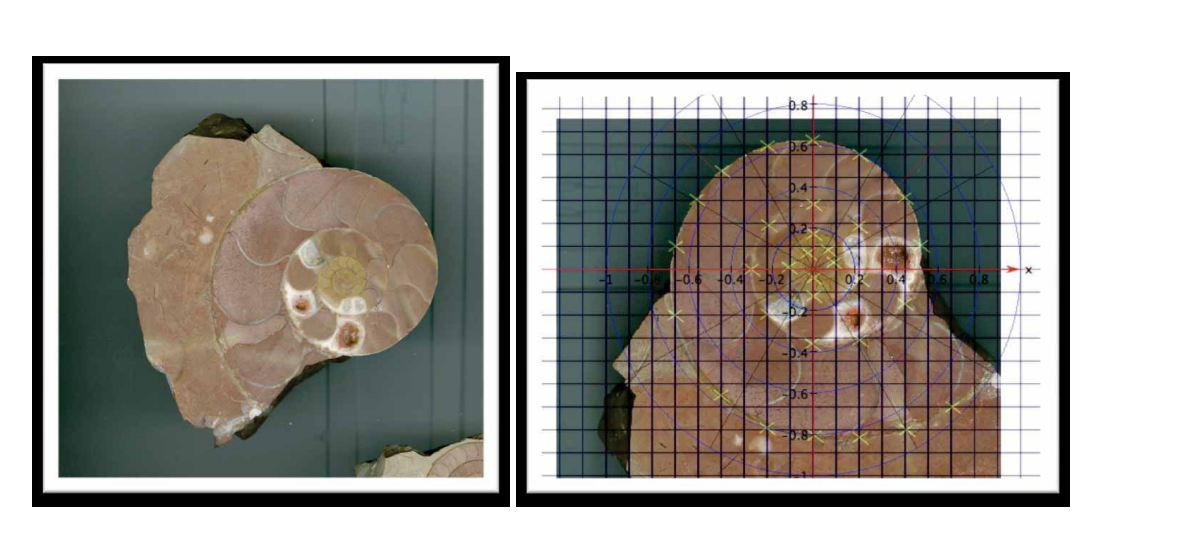

There were 31 points. These are the coordinates and a plot of the coordinates to make sure I have the right shape.

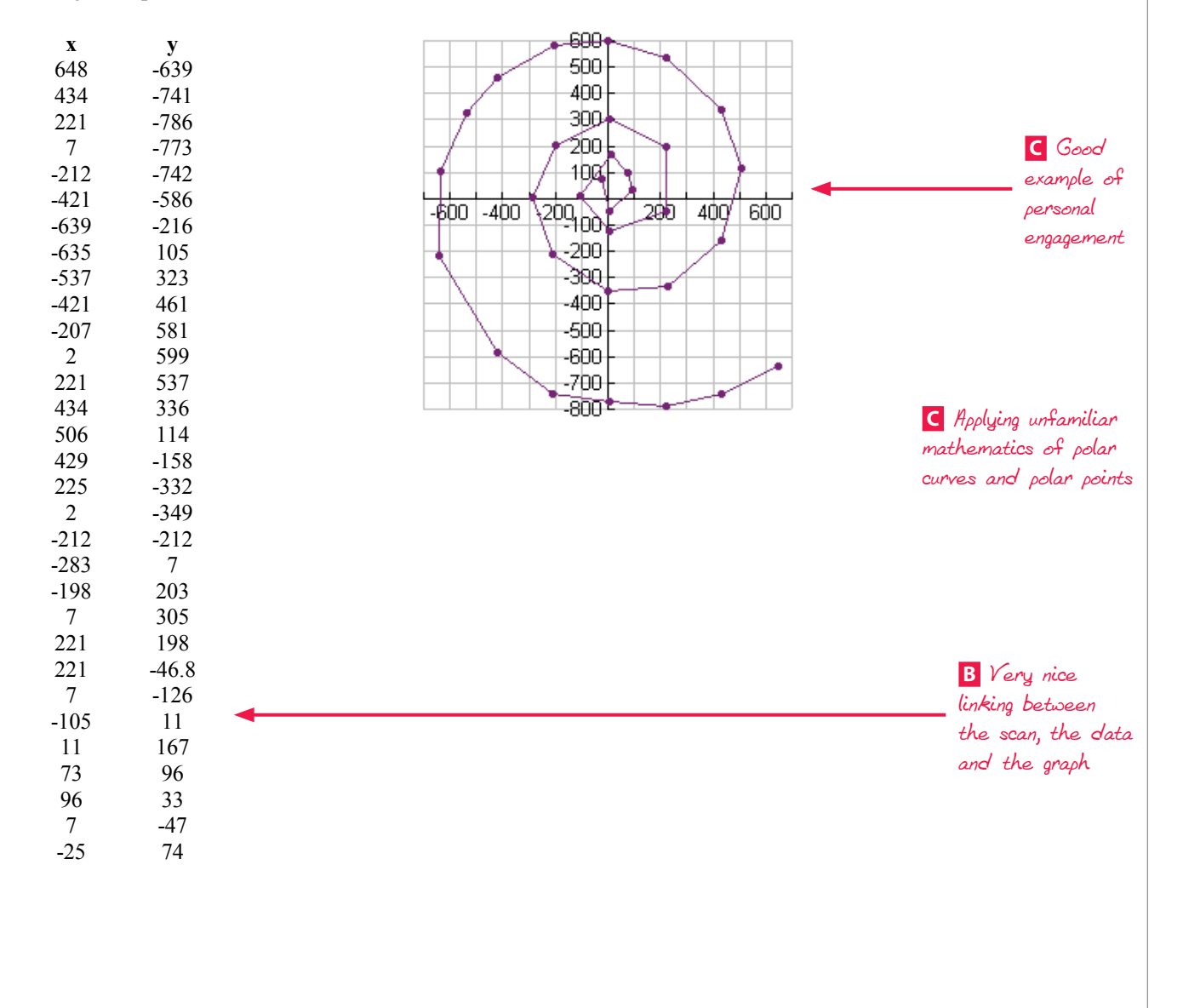

Now I want to see if this spiral can be described as  $r = a\theta$ , so I need to find the radius and angle for each point. I will find the angle in radians. The radius is easy:  $r = \sqrt{x^2 + y^2}$ . The angle is a bit more complicated because I want the point  $(-25,74)$  to have an angle of less than  $\pi$ , but I want the point  $(-105,11)$  to have an angle of nearly  $3\pi$  because you can see from the plotting of the points that you have to go round more than a whole revolution to get there. arctan  $\frac{y}{x}$  $\left(\frac{y}{x}\right)$  gives

 **E** Good

an angle in the  $1<sup>st</sup>$  or  $4<sup>th</sup>$  quadrant so I worked out that if I know which quadrant a point is in and I keep the points all in order I can work out the angle by thinking about how many times I need to

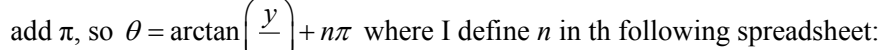

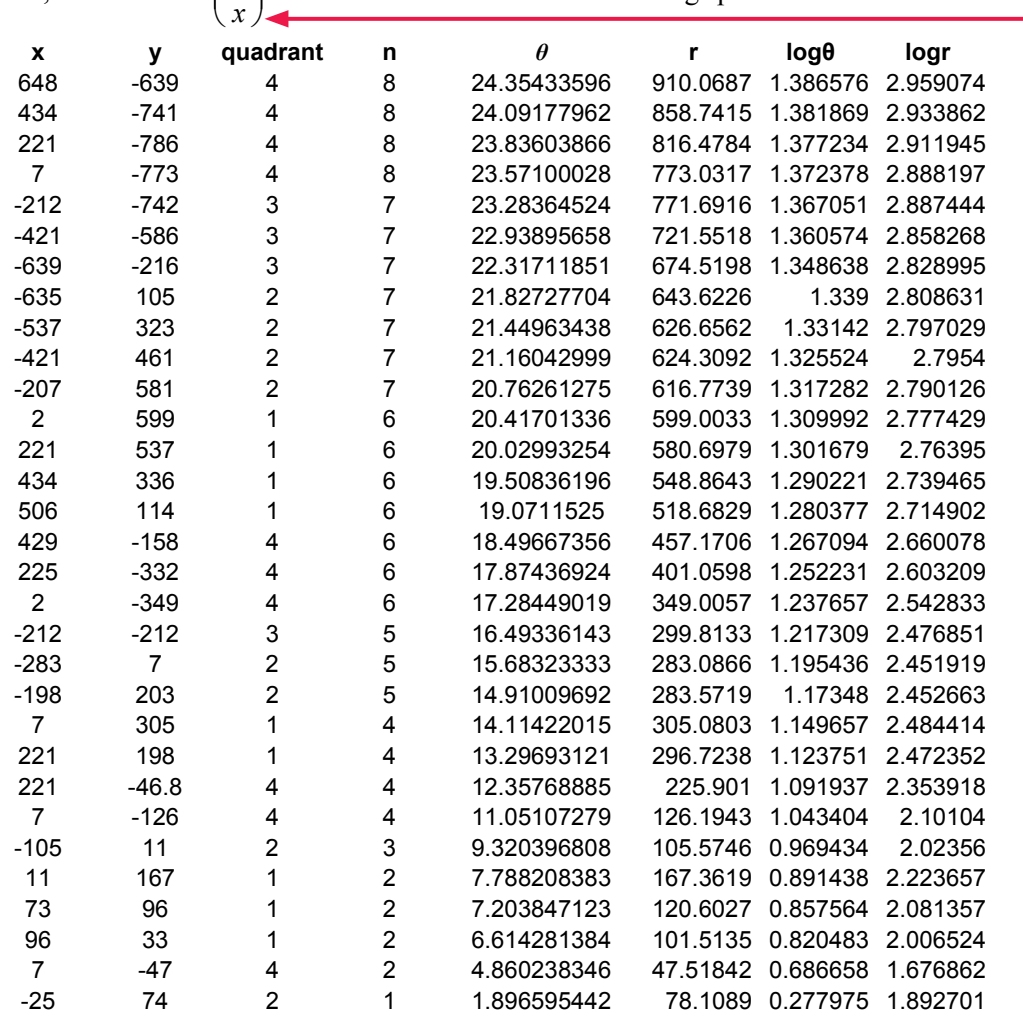

understanding of the use of the periodic nature of tangents above SL student expectations

If the spiral follows an Archemedian spiral,  $r = a\theta$ , so plotting *r* against  $\theta$  should give a straight line of gradient *a* intersecting the vertical axis at the origin. I have plotted *r*and  $\theta$  and fitted a line of best fit by computer.

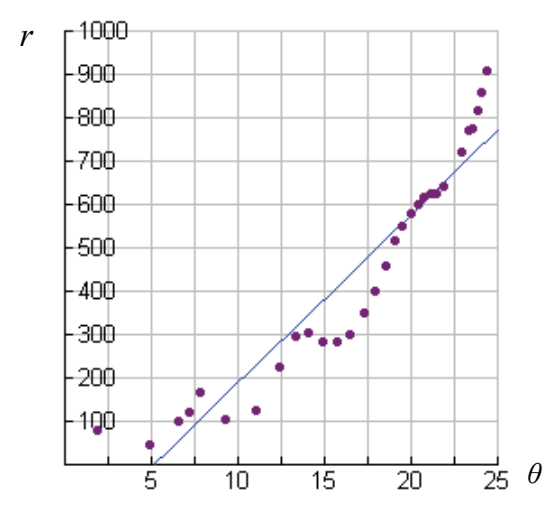

Linear Regression (ax+b)  $regEQ(x) = 38.9346x + -201.183$ 

This doesn't look at all promising! Anyway I'll try using a computer to draw a polar curve  $r = 38.9346 \theta$  on top of the data.

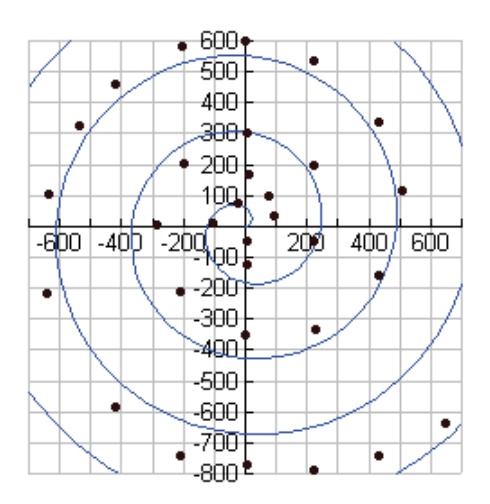

Well, it's a spiral, but it doesn't fit the points well.

I have looked at the graph of *r* against *θ* and used the computer to fit a quadratic curve to the points and a cubic curve to the points. The cubic seems to fit quite well. It looks like this:

 **E** Good understanding of relationship between the graphs and polar graphs

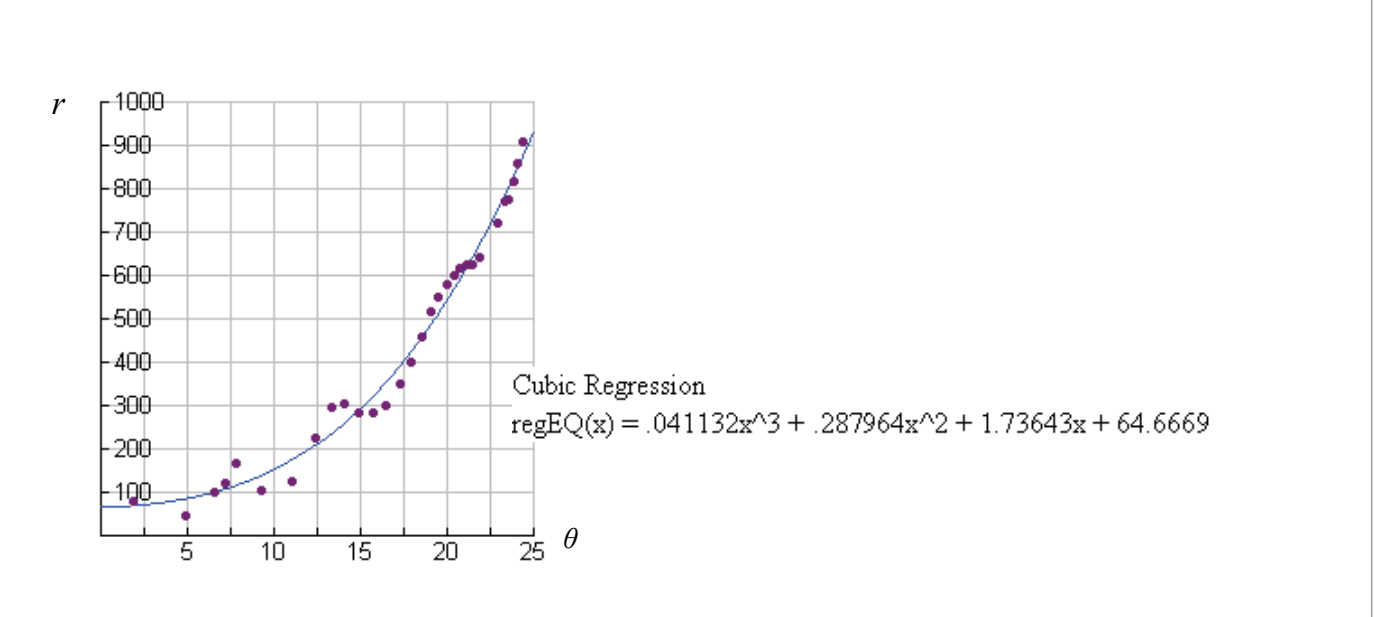

I will try using the computer to draw  $r = 0.041132\theta^3 + 0.287964\theta^2 + 1.73643\theta + 64.6669$  on top of the data.

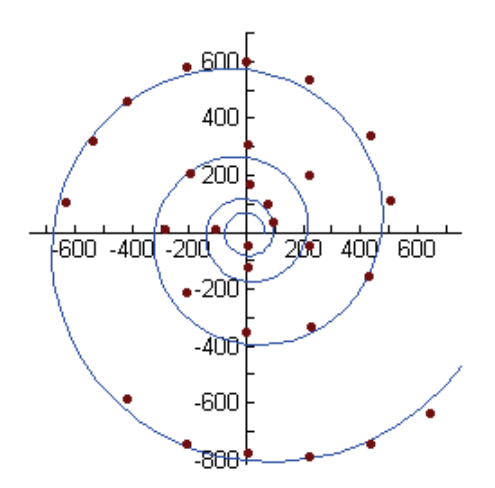

This does seem to follow the spiral more closely.

Now I will try fitting a logarithmic spiral. In the Encyclopaedia Britannica it said that the curve was of the form  $r = ke^{c\theta}$  where  $c = \cot \phi$ . I think *c* is a constant, so

$$
\ln r = \ln ke^{c\theta}
$$

$$
= \ln k + \ln e^{c\theta}
$$

 $=\ln k + c\theta \ln e$ 

$$
= \ln k + c\theta
$$

So if I plot  $\log r$  against  $\theta$  I should get a straight line with gradient *c* and *y*-intercept  $\ln k$ .

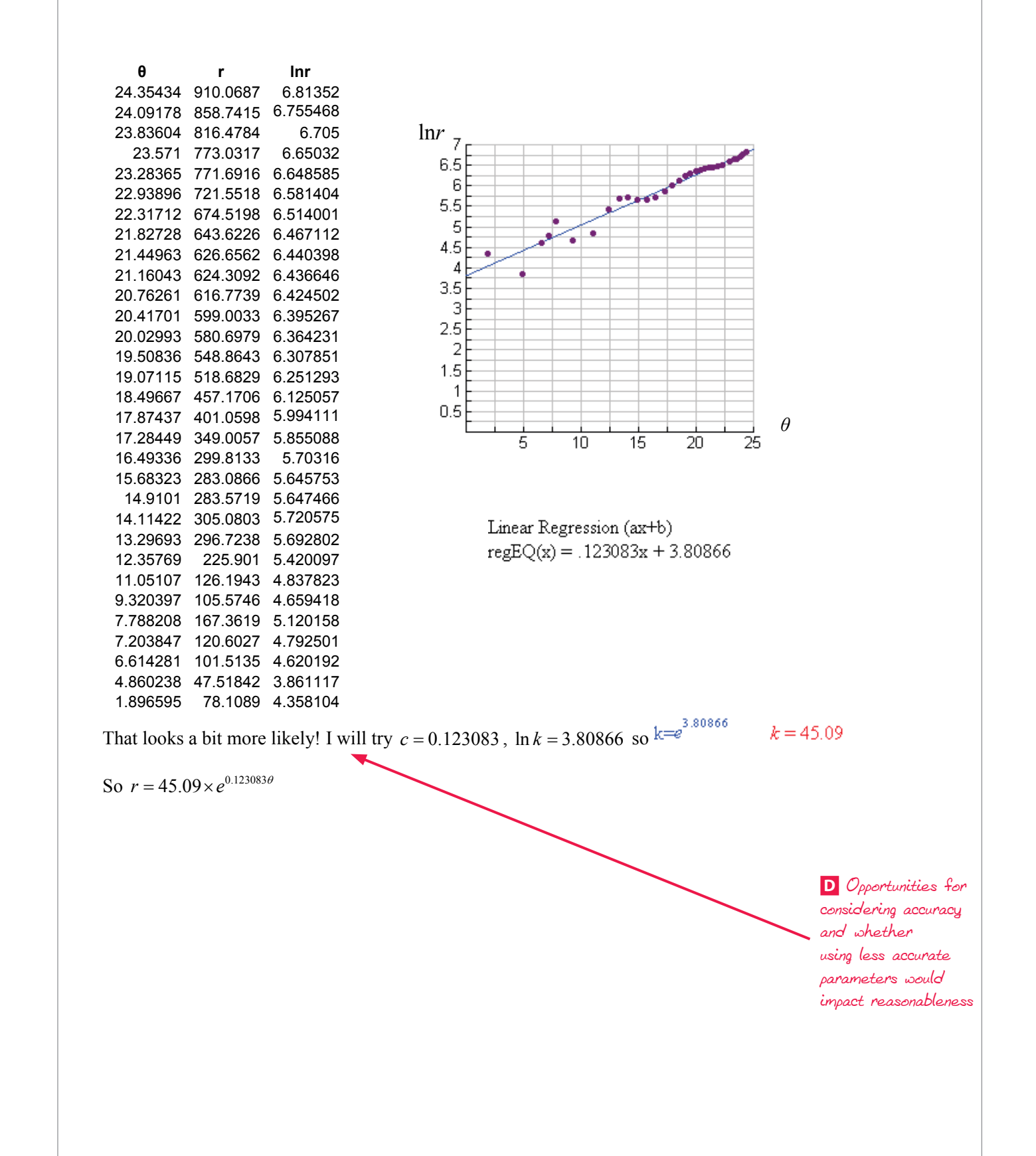

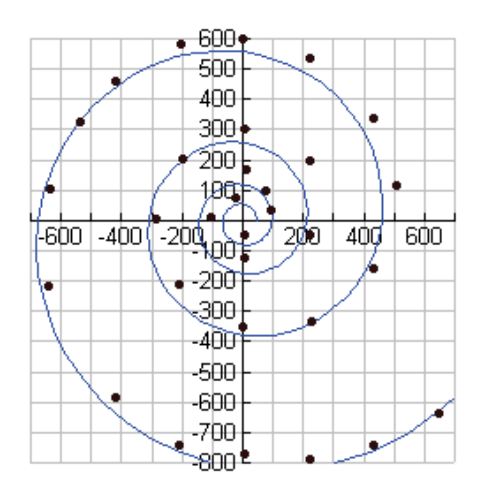

 **D** Meaningful reflection on which is the best approach

I think this looks very good. The cubic example looked very good too, however, so now I am going to try to compare them. Every point on the spiral has a value of theta and a value of *r* and each model has an approximate value of r for that theta. I have decided to find the absolute error in each approximation of *r* and I will sum these errors for each of my models to see which has the least sum and hence is the closest to the real points on the spiral.

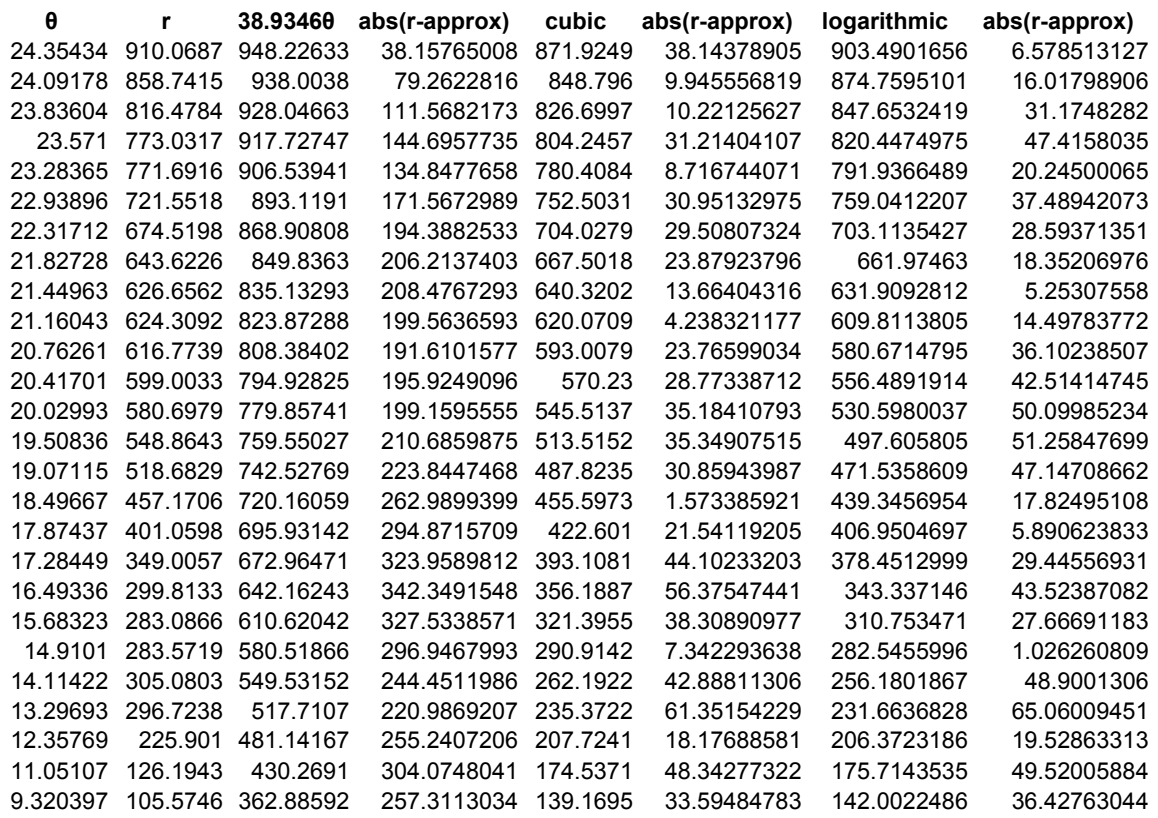

## **A** Huge, detailed tables stop the exploration from being concise.

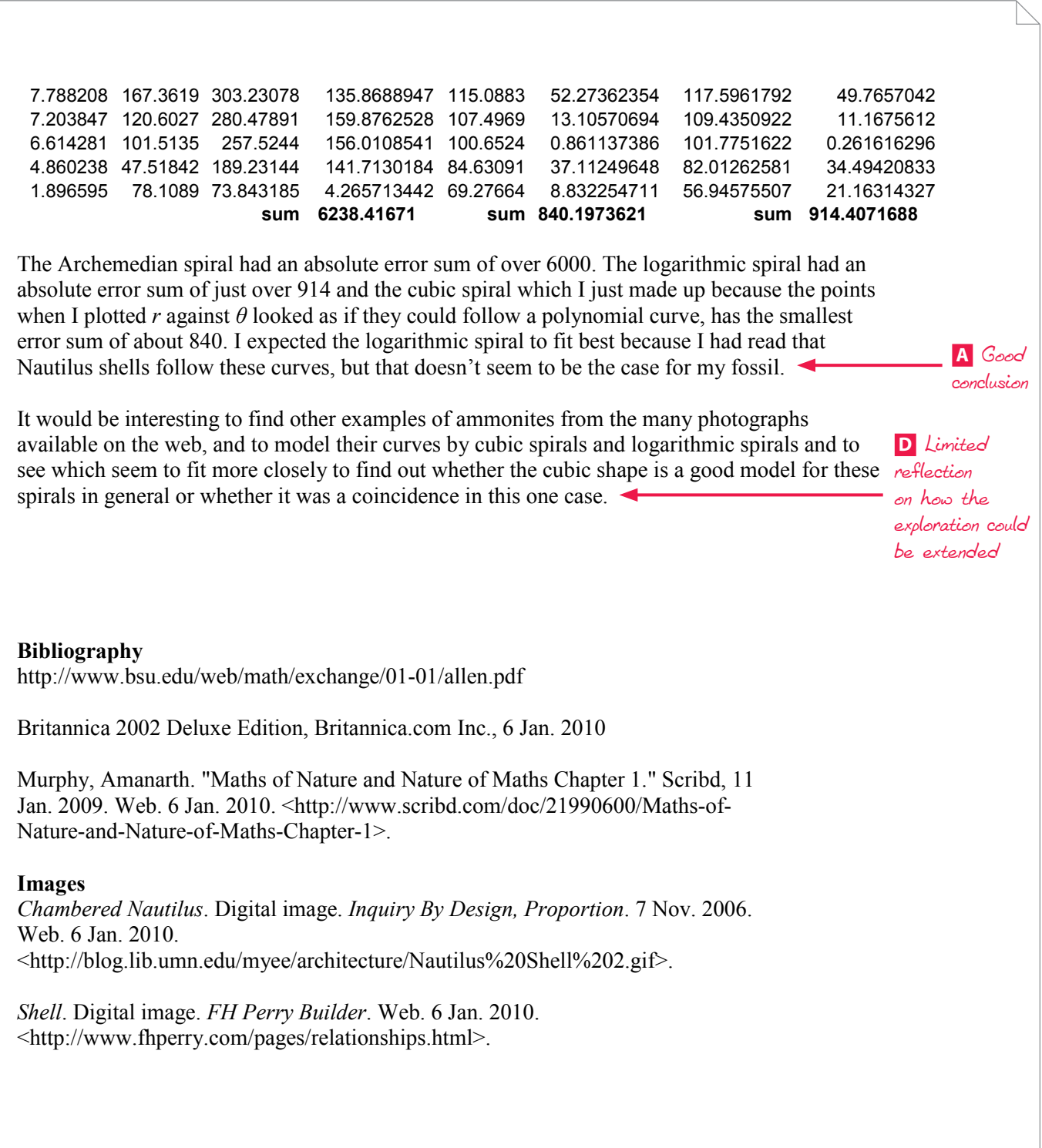